## **МИНИСТЕРСТВО ТРАНСПОРТА РОССИЙСКОЙ ФЕДЕРАЦИИ**

## **ФЕДЕРАЛЬНОЕ ГОСУДАРСТВЕННОЕ БЮДЖЕТНОЕ ОБРАЗОВАТЕЛЬНОЕ УЧРЕЖДЕНИЕ ВЫСШЕГО ОБРАЗОВАНИЯ**

# **«РОССИЙСКИЙ УНИВЕРСИТЕТ ТРАНСПОРТА (МИИТ)»**

## УТВЕРЖДАЮ:

Директор ИТТСУ

П.Ф. Бестемьянов

25 мая 2018 г.

Кафедра «Электроэнергетика транспорта»

Автор Хлопков Александр Михайлович

# **РАБОЧАЯ ПРОГРАММА УЧЕБНОЙ ДИСЦИПЛИНЫ**

## **Компьютерные технологии в проектировании**

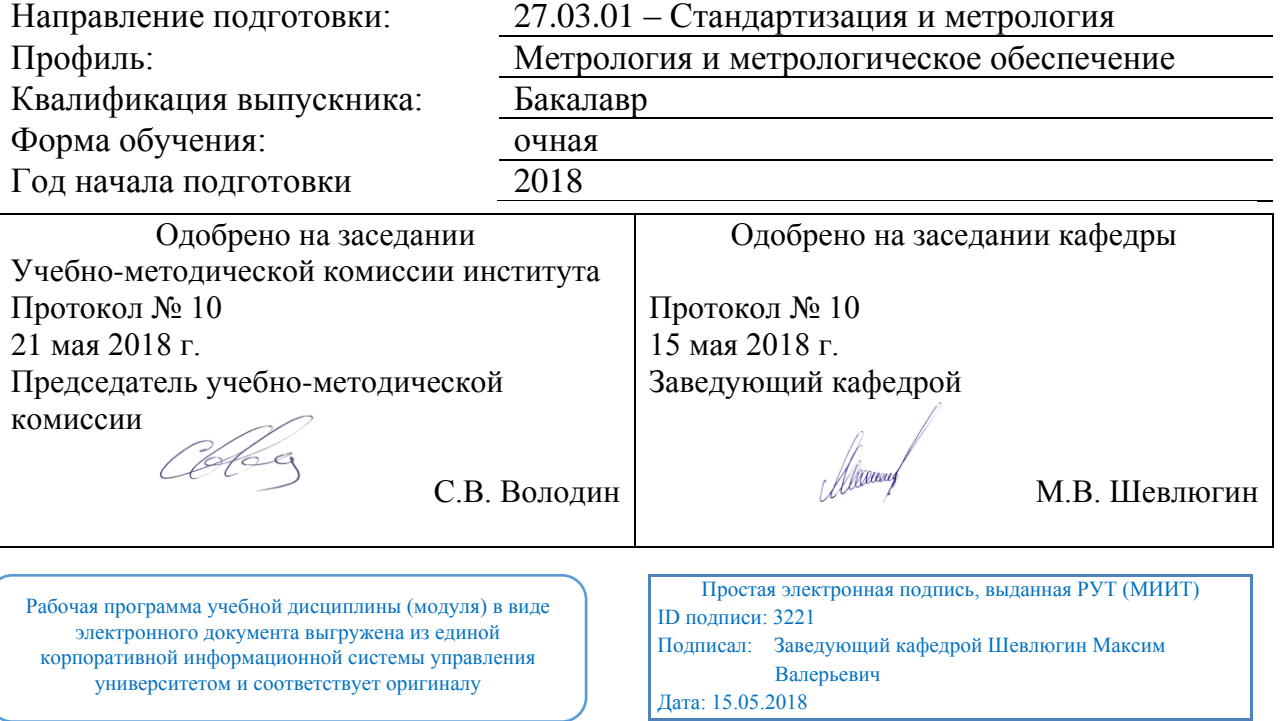

## **1. ЦЕЛИ ОСВОЕНИЯ УЧЕБНОЙ ДИСЦИПЛИНЫ**

Целями освоения учебной дисциплины «Компьютерные технологии в проектировании» являются:

- освоение основ компьютерных средств автоматизированного проектирования и моделирования (CAD, CAE) на уровне способности работать в их интегрированных средах разработки и самостоятельно использовать их программные и информационные объекты;

- формирование навыков формализации поставленных задач под CAD, CAE, выбора CAD, CAE под конкретную задачу, реализации базовых задач проектирования и моделирования в средах CAD, CAE, реализации основных приемов работы с данными;

- формирование навыков формализации и решения поставленных задач проектирования и моделирования с использованием CAD, CAE.

## **2. МЕСТО УЧЕБНОЙ ДИСЦИПЛИНЫ В СТРУКТУРЕ ОП ВО**

Учебная дисциплина "Компьютерные технологии в проектировании" относится к блоку 1 "Дисциплины (модули)" и входит в его вариативную часть.

#### **2.1. Наименования предшествующих дисциплин**

Для изучения данной дисциплины необходимы следующие знания, умения и навыки, формируемые предшествующими дисциплинами:

## **2.1.1. Метрология**:

Знания: современные методы и средства измерений и контроля параметров продукции и технологических процессов.

Умения: устанавливать нормы точности измерений и достоверности контроля.

Навыки: навыками составления технических отчётов и нормативной документации.

#### **2.1.2. Физические основы измерений и эталоны**:

Знания: современные и перспективные направления в развитии физических основ измерений и эталонной базы.

Умения: применять математический аппарат для анализа физических процессов и явлений при проведении измерительного эксперимента

Навыки: навыками моделирования процессов, средств измерений и проведения измерительного эксперимента по заданным методикам с обработкой и анализом результатов.

#### **2.2. Наименование последующих дисциплин**

Результаты освоения дисциплины используются при изучении последующих учебных дисциплин:

2.2.1. Основы компьютерной безопасности

#### **3. ПЛАНИРУЕМЫЕ РЕЗУЛЬТАТЫ ОБУЧЕНИЯ ПО ДИСЦИПЛИНЕ (МОДУЛЮ), СООТНЕСЕННЫЕ С ПЛАНИРУЕМЫМИ РЕЗУЛЬТАТАМИ ОСВОЕНИЯ ОБРАЗОВАТЕЛЬНОЙ ПРОГРАММЫ**

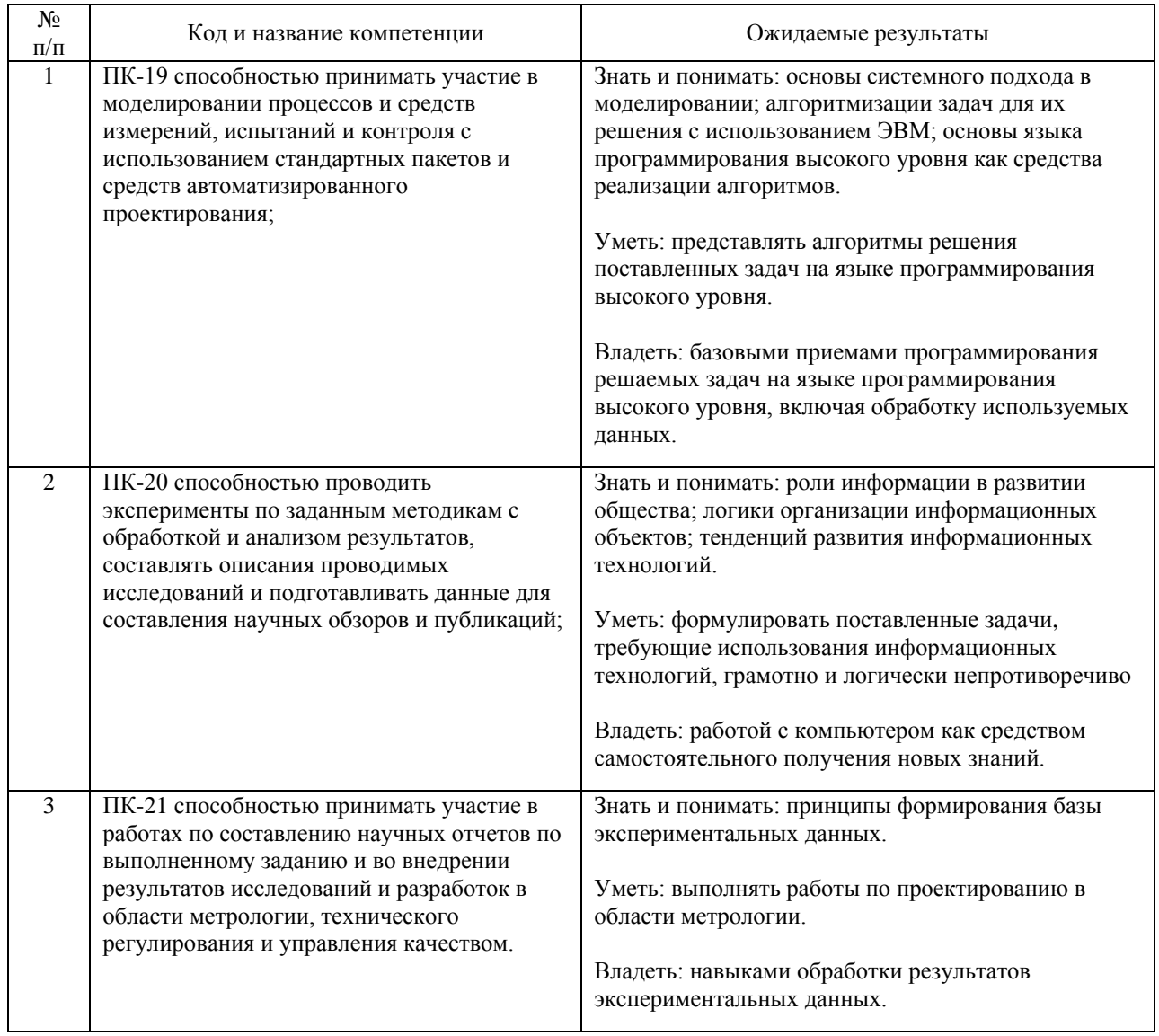

#### В результате освоения дисциплины студент должен:

## **4. ОБЪЕМ ДИСЦИПЛИНЫ (МОДУЛЯ) В ЗАЧЕТНЫХ ЕДИНИЦАХ И АКАДЕМИЧЕСКИХ ЧАСАХ**

## **4.1. Общая трудоемкость дисциплины составляет:**

2 зачетные единицы (72 ак. ч.).

## **4.2. Распределение объема учебной дисциплины на контактную работу с преподавателем и самостоятельную работу обучающихся**

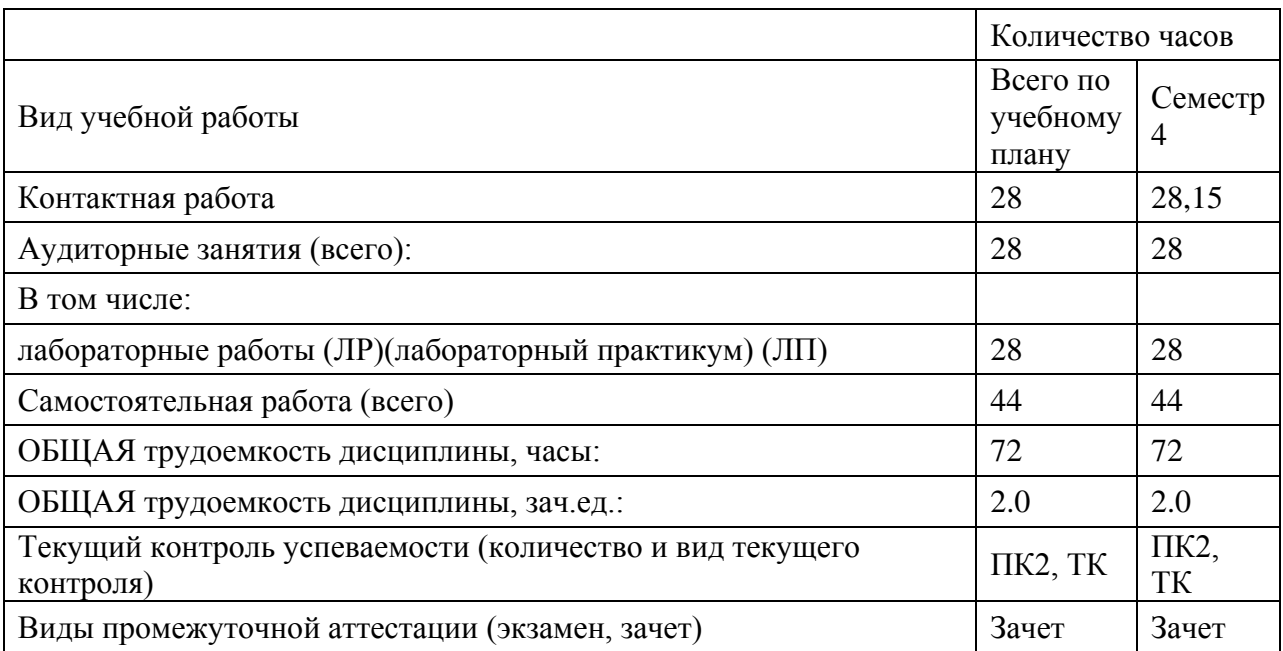

#### **4.3. Содержание дисциплины (модуля), структурированное по темам (разделам)**

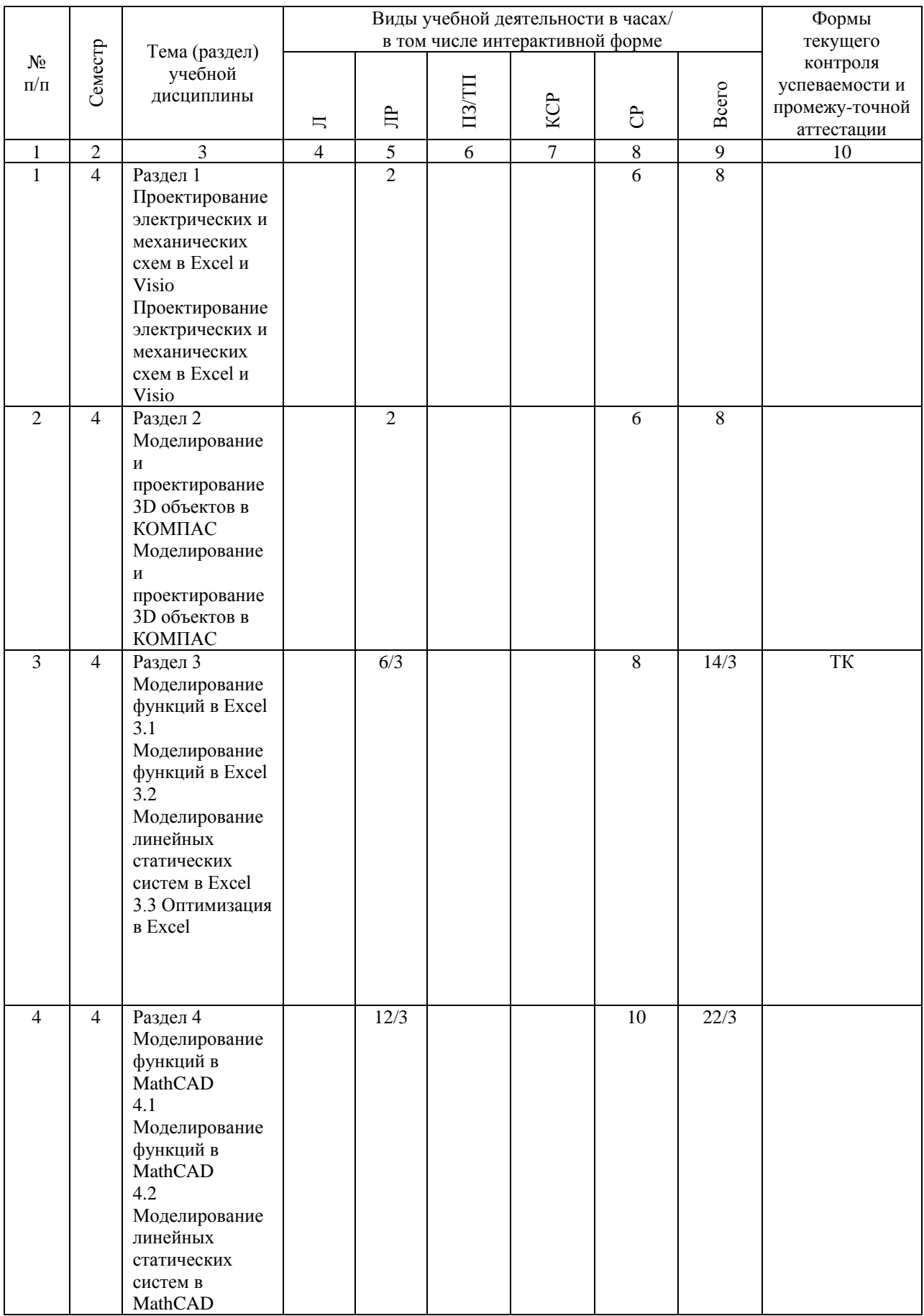

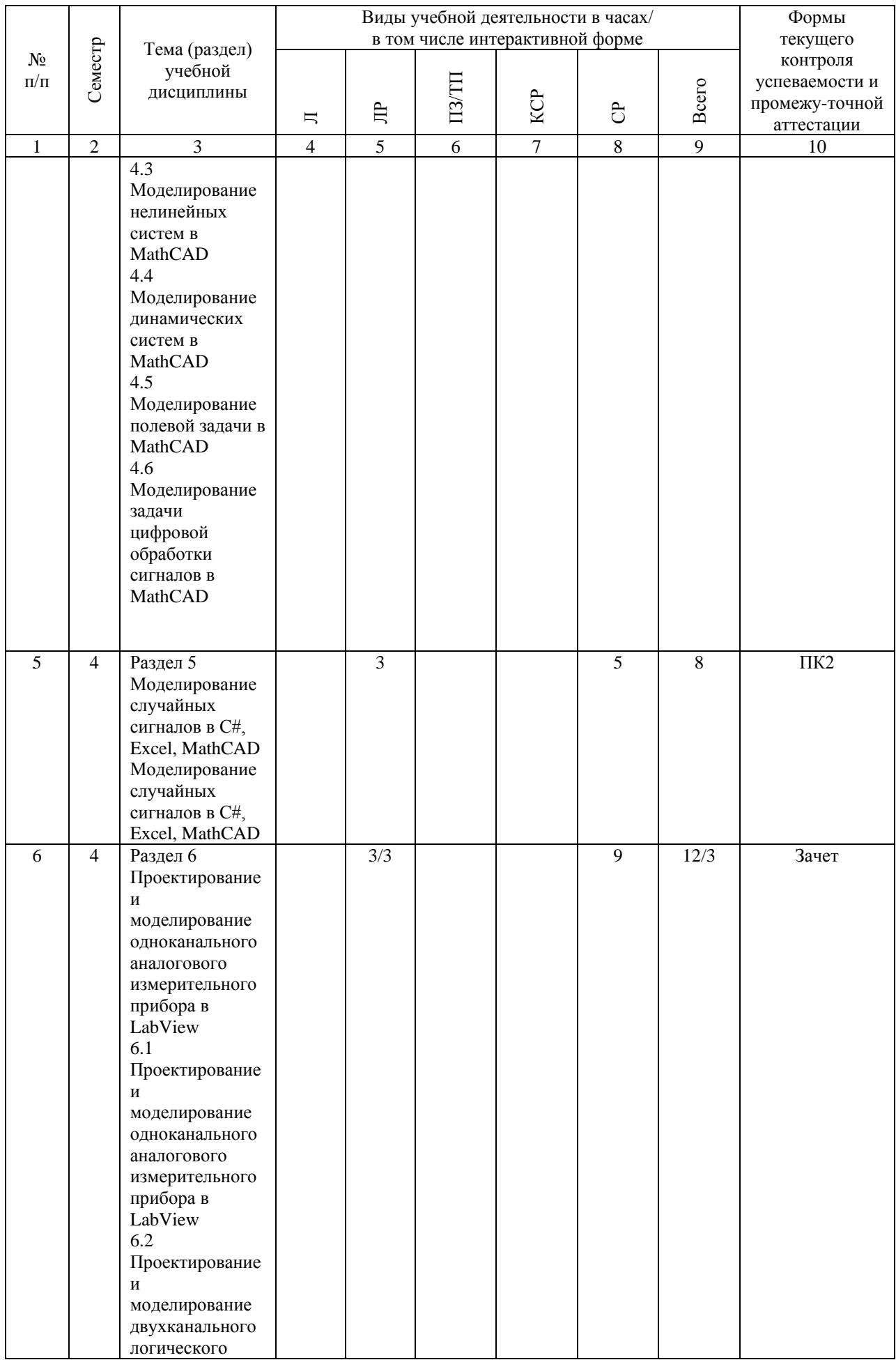

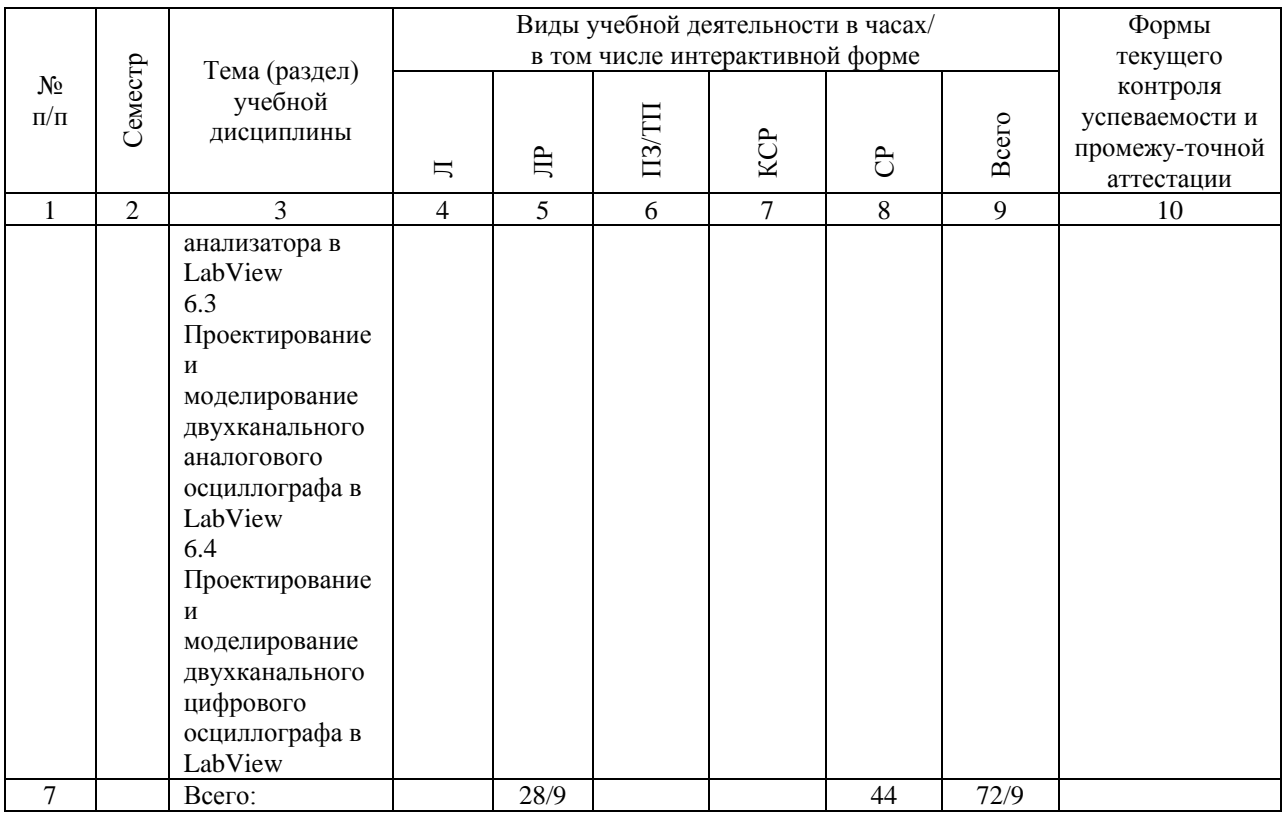

## **4.4. Лабораторные работы / практические занятия**

Практические занятия учебным планом не предусмотрены.

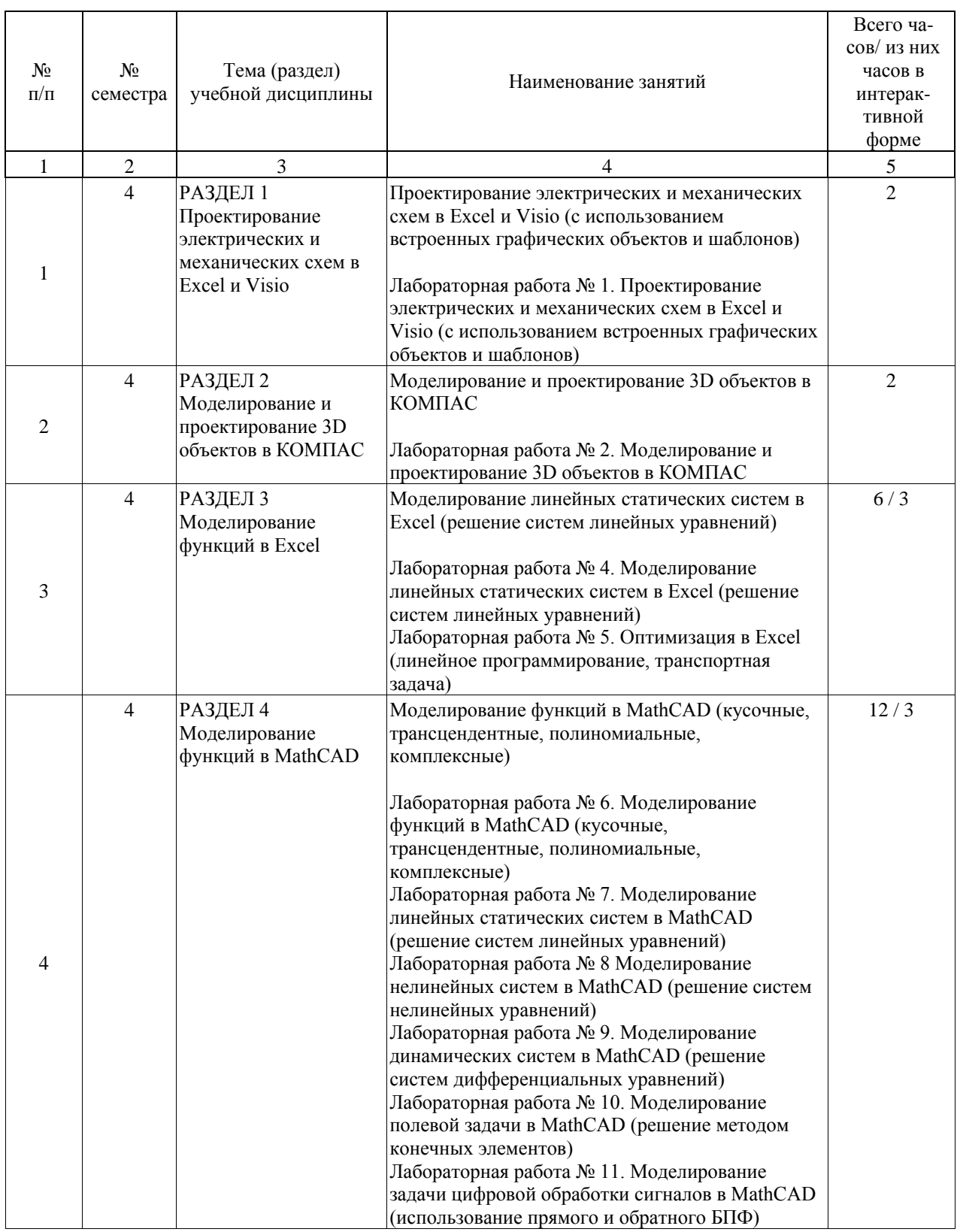

Лабораторные работы предусмотрены в объеме 28 ак. ч.

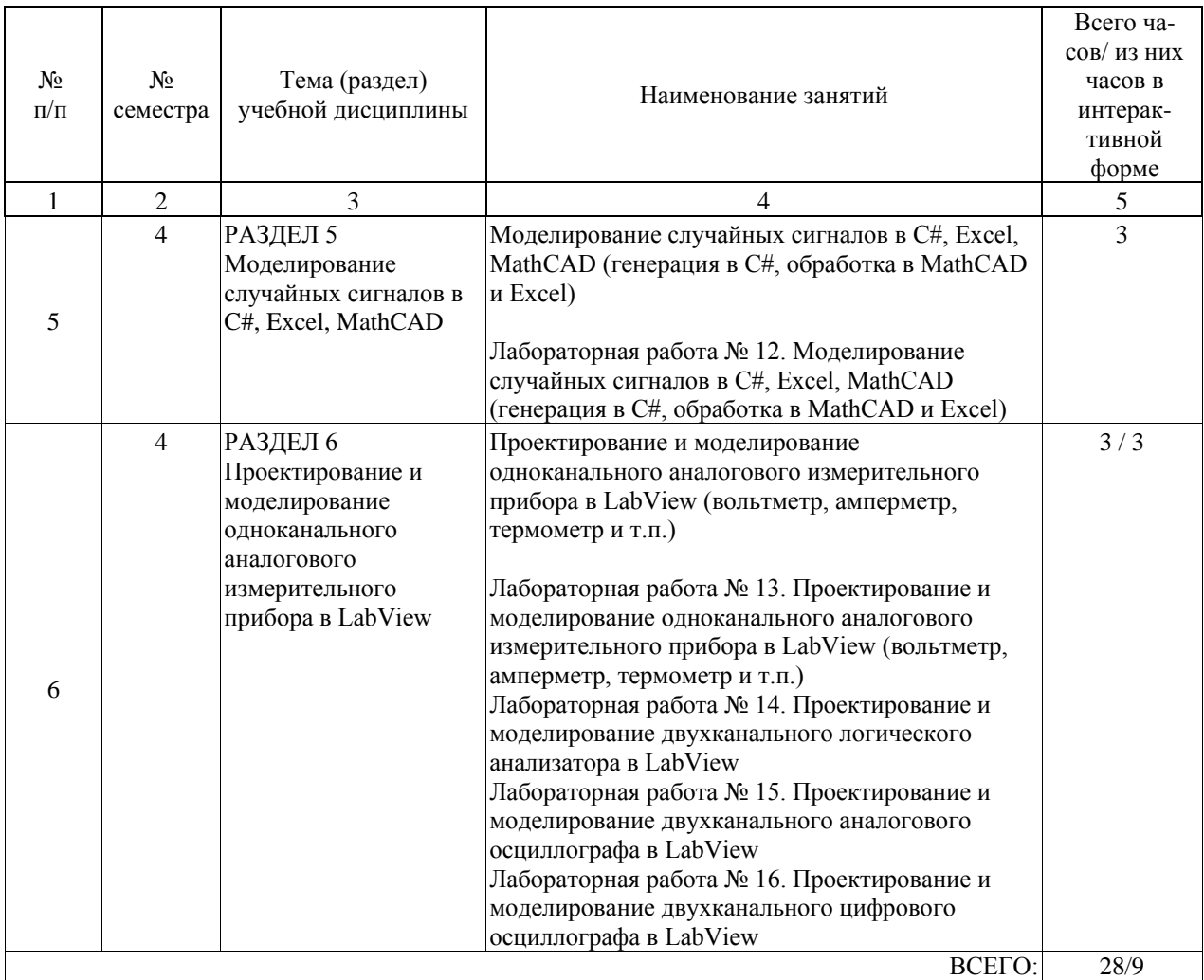

## **4.5. Примерная тематика курсовых проектов (работ)**

Курсовые работы (проекты) не предусмотрены.

## **5. ОБРАЗОВАТЕЛЬНЫЕ ТЕХНОЛОГИИ**

Использование интерактивных форм проведения лабораторных работ (компьютерные симуляции, разбор конкретных ситуаций).

#### **6. УЧЕБНО-МЕТОДИЧЕСКОЕ ОБЕСПЕЧЕНИЕ ДЛЯ САМОСТОЯТЕЛЬНОЙ РАБОТЫ ОБУЧАЮЩИХСЯ ПО ДИСЦИПЛИНЕ (МОДУЛЮ)**

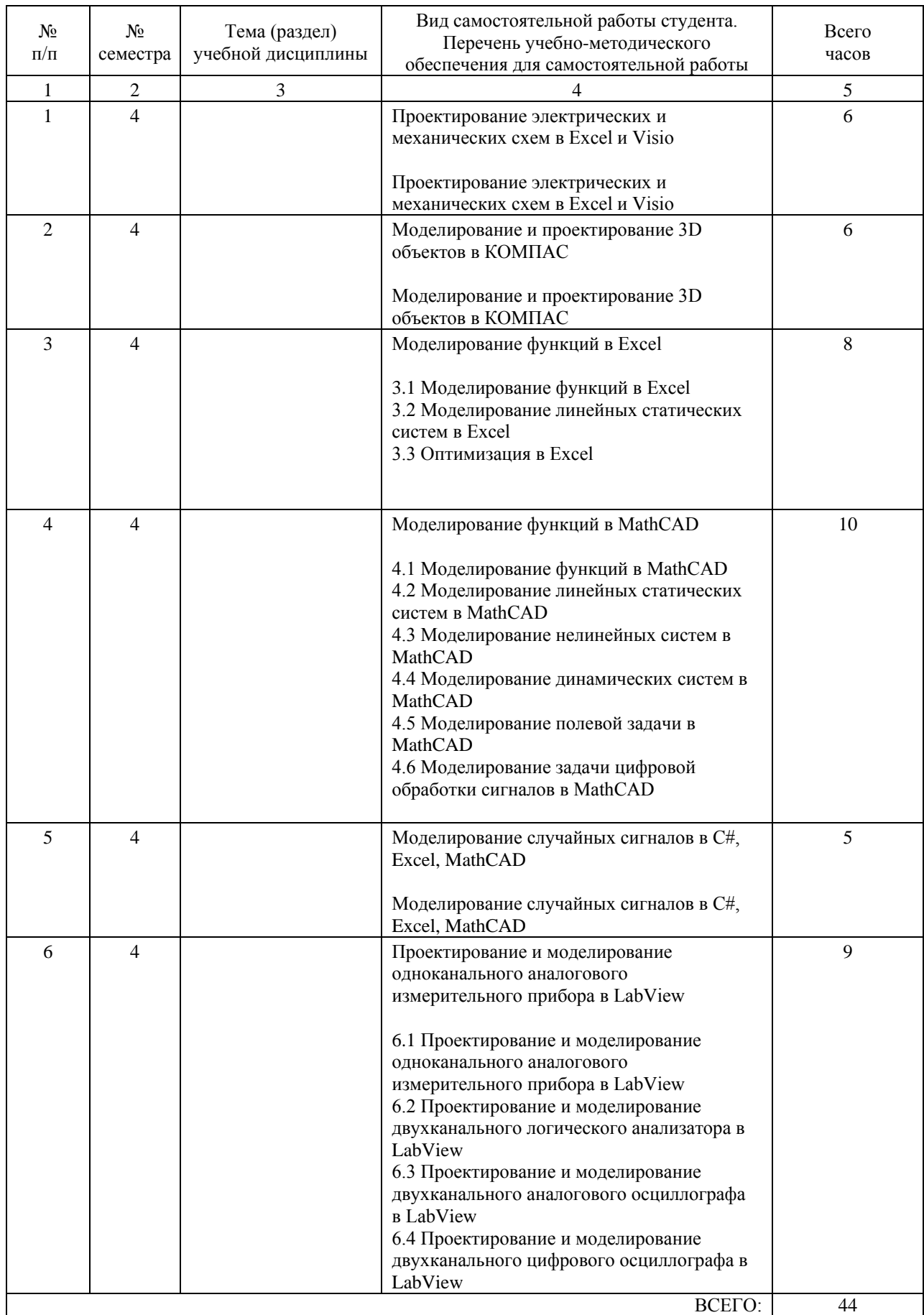

#### **7. ПЕРЕЧЕНЬ ОСНОВНОЙ И ДОПОЛНИТЕЛЬНОЙ ЛИТЕРАТУРЫ, НЕОБХОДИМОЙ ДЛЯ ОСВОЕНИЯ ДИСЦИПЛИНЫ (МОДУЛЯ)**

#### **7.1. Основная литература**

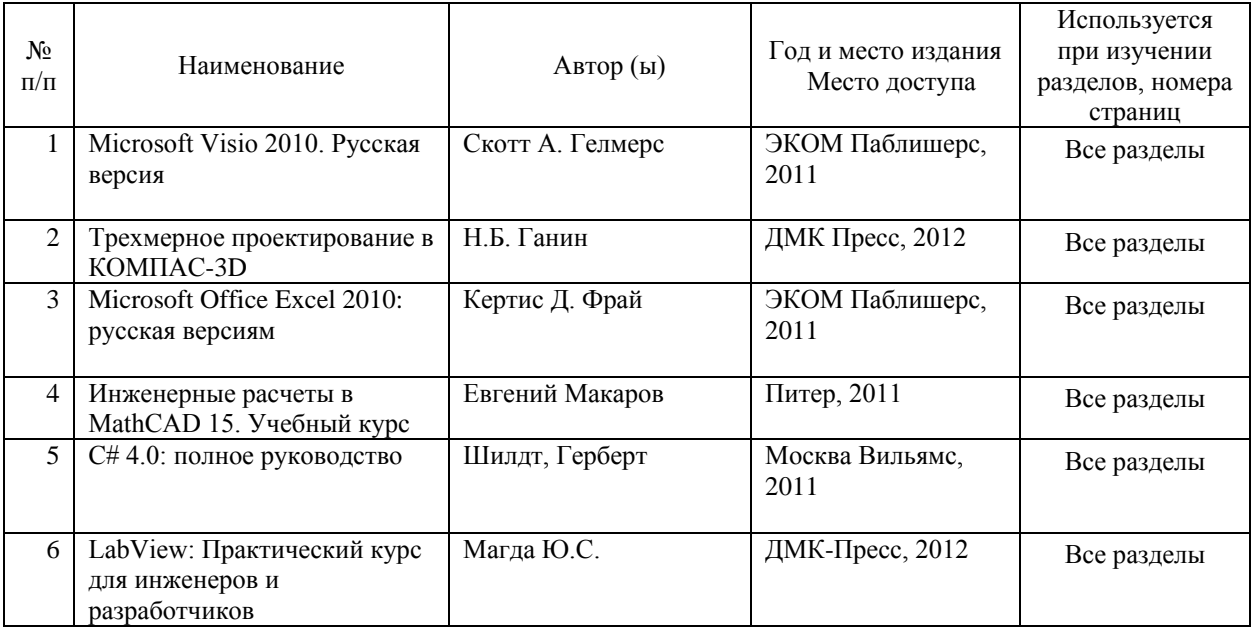

#### **7.2. Дополнительная литература**

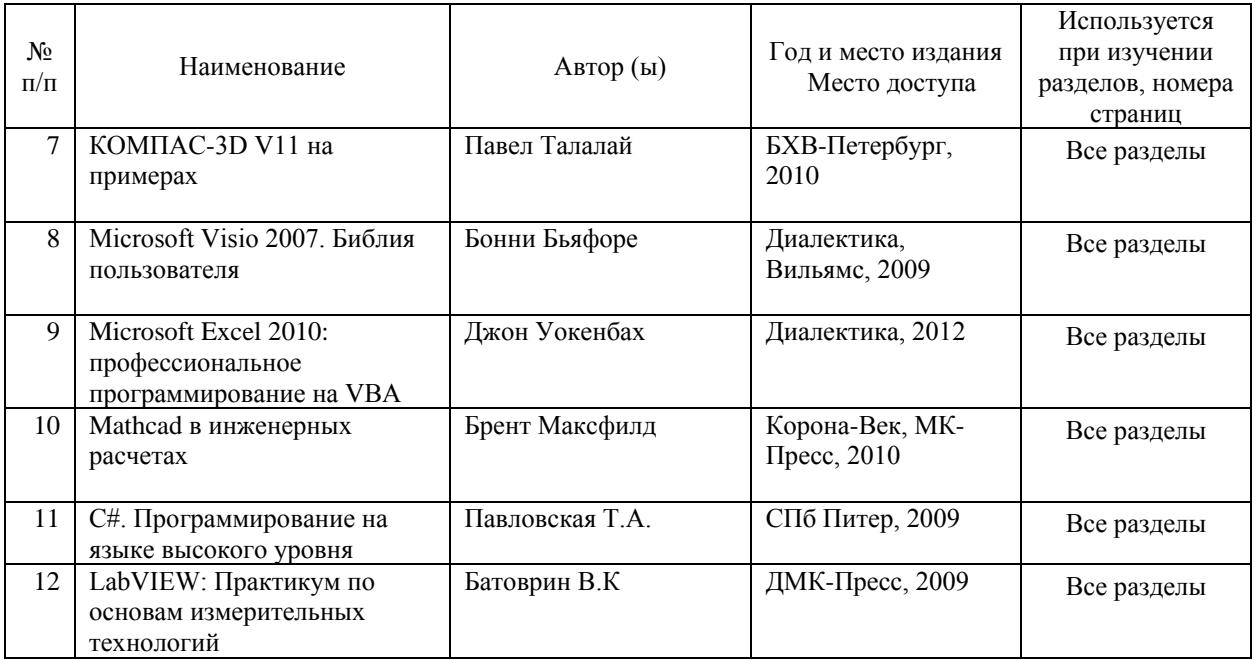

#### **8. ПЕРЕЧЕНЬ РЕСУРСОВ ИНФОРМАЦИОННО-ТЕЛЕКОММУНИКАЦИОННОЙ СЕТИ "ИНТЕРНЕТ", НЕОБХОДИМЫЕ ДЛЯ ОСВОЕНИЯ ДИСЦИПЛИНЫ (МОДУЛЯ)**

Локально предустановленные справочные системы:

- для MS Visual Studio 2010, включая подсистемы:
- справка по Visual Studio;
- контекстная справка по языкам, включая C#;
- полная справка по языкам, включая C#;
- справка по .NET 3.5;

- справка по .NET 4.0;

- для MS Office;
- для MS Visio;
- для КОМПАС;
- для MathCAD;
- для LabVIEW.

## **9. ПЕРЕЧЕНЬ ИНФОРМАЦИОННЫХ ТЕХНОЛОГИЙ, ПРОГРАММНОГО ОБЕСПЕЧЕНИЯ И ИНФОРМАЦИОННЫХ СПРАВОЧНЫХ СИСТЕМ, ИСПОЛЬЗУЕМЫХ ПРИ ОСУЩЕСТВЛЕНИИ ОБРАЗОВАТЕЛЬНОГО ПРОЦЕССА ПО ДИСЦИПЛИНЕ (МОДУЛЮ)**

При реализации учебной программы используются следующие образовательные технологии:

- в ходе занятия выполняется сравнительный анализ различных технологий принятия управленческих решений;

- внеаудиторная работа в форме обязательных консультаций и индивидуальных занятий со студентами (помощь в понимании тех или иных моделей и концепций, подготовка рефератов, а также тезисов для студенческих конференций и т.д.).

#### **10. ОПИСАНИЕ МАТЕРИАЛЬНО ТЕХНИЧЕСКОЙ БАЗЫ, НЕОБХОДИМОЙ ДЛЯ ОСУЩЕСТВЛЕНИЯ ОБРАЗОВАТЕЛЬНОГО ПРОЦЕССА ПО ДИСЦИПЛИНЕ (МОДУЛЮ)**

Наличие персональных компьютеров в дисплейном классе ИТТСУ в соответствии с количеством обучаемых студентов.

Наличие проектора с интерфейсом для подключения ноутбука преподавателя, а также экрана в дисплейном классе и лекционной аудитории.

## **11. МЕТОДИЧЕСКИЕ УКАЗАНИЯ ДЛЯ ОБУЧАЮЩИХСЯ ПО ОСВОЕНИЮ ДИСЦИПЛИНЫ (МОДУЛЯ)**

Программное обеспечение компьютеров дисплейного класса ИТТСУ:

- Операционная система MS Windows XP или Windows 7;
- Среда разработки программ .MS Visual Studio 2010 Express в полной установке;
- Офисный пакет MS Office 2010 Professional;
- Офисный универсальный 2D редактор MS Visio 2010 Professional;
- Специализированное CAD, CAE ПО КОМПАС LT;
- Специализированное CAD, CAE ПО MathCAD 14;
- Специализированное CAD, CAE ПО LabVIEW 7.